# **AutoCAD Crack Download For PC**

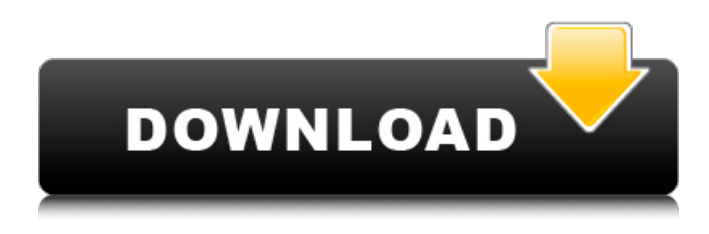

## **AutoCAD Crack + Registration Code**

AutoCAD Serial Key: Command Line or GUI? (TCF Blog) Early versions of AutoCAD were a client/server system based on the DECVision personal computer operating system (PPC). Autodesk later began developing AutoCAD for the Atari ST platform, and in 1984 first release AutoCAD for the Atari ST was released. The next year, 1985, a port of AutoCAD for the Commodore Amiga was released. In 1987 the first graphical user interface (GUI) version of AutoCAD was released for the Apple Macintosh. In 1991, the first cross-platform software package was AutoCAD LT, for DOS, the Macintosh, and Windows. A version for Microsoft Windows 95 was released in 1998, and the first version for Windows NT/2000 in 2001. AutoCAD was the first AutoCAD software for Windows Vista to also support the later operating systems Windows 7, Windows 8, and Windows 10. In 2016, the last of the 32-bit versions, AutoCAD 2013, was made available. For the majority of the application's history, it has been the company's flagship product. AutoCAD is used by several international companies, universities, research organizations, and government agencies. AutoCAD has been adopted in industry as the de facto standard for 2D drafting and design in the industries of architecture, engineering, and construction. In these fields, it is required for projects to be drawn and sketched in the AutoCAD application, and then later digitized into their respective formats. The very first release of AutoCAD Initial versions of AutoCAD were strictly command line, batch-oriented programs; users would enter the command to generate drawings, stop the command, and open a document. The earliest versions of AutoCAD were only available for the very earliest versions of MS-DOS, starting with the original MS-DOS 2.0 operating system. In 1989, the early versions of AutoCAD, now named AutoCAD 1.0, were offered for IBM compatible computers. In 1991, AutoCAD LT, a version of AutoCAD designed for smaller organizations and single users, was released for the Macintosh and Windows. In 1997, AutoCAD 2000, which included a new feature called Site Editing, was released for DOS, Windows, and the Macintosh. Site Editing allowed multiple individuals to work on a single drawing. Another major AutoCAD release for the DOS platform occurred in 2001, when

#### **AutoCAD Crack (LifeTime) Activation Code Free**

2D CAD modelers (Vectorworks, CorelDRAW, etc.) have advanced features such as block tools for animation and

object conversion. The modeler provides a Java add-in for AutoCAD 2022 Crack. Format support Autodesk provides a number of import and export capabilities. The.dwg format is used for 2D drawing. The.dwf is a native format for 3D models. The.dwg format allows for importing and exporting to DXF (a native format for 2D CAD). The most common import and export formats include: AutoCAD Product Key:.dwg,.dwf,.dwg2,.dwg3,.dwg4,.dxf,.stp,.dwg2dxf,.dwg3dxf,. dwg4dxf,.dwg2damf,.dwg3damf,.dwg4damf,.dxf2dwg,.dxf2dwf,.dxf3dxf,.dxf4dxf,.stp2dwg,.stp2dwf,.stp3dxf,.stp4dxf ,.dwg2damfex,.dwg3damfex,.dwg4damfex,.dxf2dwgex,.dxf2dwfex,.dxf3dxfex,.dxf4dxfex,.dwg2damfex2,.dwg3damf ex2,.dwg4damfex2,.dxf2dwgex2,.dxf2dwfex2,.dxf3dxfex2,.dxf4dxfex2,.dwg2damfex3,.dwg3damfex3,.dwg4damfex3 ,.dxf2dwgex3,.dxf2dwfex3,.dxf3dxfex3,.dxf4dxfex3,.dwg2damfex4,.dwg3damfex4,.dwg4damfex4,.dxf2dwgex4,.dxf2 d ca3bfb1094

# **AutoCAD Patch With Serial Key**

Go to the Program menu and select Extract from CD. The Uninstall tool will open. Close it. When the activation is done the key will be automatically generated. Steps to use: Uninstall Autocad from the Programs list. Open the CD drive and copy the file, save it on your hard disk. Click on the cd icon and select Open in Autocad. Autocad will start and the license key will be automatically generated. Use this key and register Autocad. You can use this same cd key to activate another program, as long as the programs is valid and it can be activated. IMPORTANT!!! You will need the latest Autocad package. All installation material such as Autocad and Runtime licenses must be the latest and compatible. Make sure that all applications that use Autocad are updated to the latest version. To update you can do the following. Autocad 16 Runtime Bundle 1. Open Autocad. 2. Click on Help menu and select About Autocad. 3. Click on Runtime Bundle and select the link that will launch the online installer. Autocad 14 Runtime Bundle 1. Open Autocad. 2. Click on Help menu and select About Autocad. 3. Click on Runtime Bundle and select the link that will launch the online installer. 4. This will launch the Registration Form. 5. Fill the form and follow the instructions. Autocad 10 Runtime Bundle 1. Open Autocad. 2. Click on Help menu and select About Autocad. 3. Click on Runtime Bundle and select the link that will launch the online installer. 4. This will launch the Registration Form. 5. Fill the form and follow the instructions. 6. Do NOT use the cd-key you just downloaded, but the cd-key given by Autocad. The key was added to the registry by the installer and will be available for all the subsequent runs. Autocad for Windows (By Derambarsh Tansil) 1. Follow all the instructions for Autocad 16 (see above). 2. Install Autocad for Windows in your hard drive. 3. Install the Runtime Bundle in your

## **What's New In?**

Import data from several AutoCAD drawing formats. Import an existing drawing into your newly opened document, or directly import your drawing from an attached file. (video: 2:53 min.) Markup Assist: Take any sort of markup and, with a single mouse click, automatically enter it as a dimension, text, or graphic. You can also automatically insert the currently selected dimension, text, or graphic as the first object in the drawing. (video: 1:35 min.) Create, insert, and insert annotation objects directly into your drawings. Add notes, line labels, symbols, and text to a selected object or selected group of objects. (video: 1:53 min.) Select an entire object and make it editable. Add symbols, text, and dimension lines to the selected object. (video: 1:35 min.) Position, scale, and rotate a design imported from paper or PDF. If you click and drag to rotate the image, the rotation is applied in both the paper and AutoCAD versions of the design. (video: 2:16 min.) Set the import scale and aspect for an imported paper or PDF. The paper will be automatically aligned to the current viewport. (video: 1:35 min.) Reverse-engineer an imported image. Some images contain a "shadow" or "glow" that was applied in the original source material. You can automatically add these effects to imported design components. (video: 1:25 min.) Design wall Add tools and templates for making diagrams and roadmaps. The Insert: Sketch Tool creates a sketch for any object selected in your drawing. This sketch is displayed in an annotative (sticky-note) format. You can apply the built-in scale and transform operations to the sketch, or transform the object directly. (video: 1:35 min.) Draw or edit a floor plan. The Sketch Tool creates a wireframe of the layout. (video: 1:03 min.) Add a text box in the viewport. A simple text box appears in the viewport with a corner placed at the drawing's center. When you resize the viewport, the text box moves along with the viewport. (video: 1:03 min.) Fill an area with color. A color palette appears in the viewport. Click to pick a color and